# Datenbanksysteme 2011

Kapitel 14: Recovery

Oliver Vornberger

Institut für InformatikUniversität Osnabrück

## Fehlerklassen

- $\bullet$  lokaler Fehler in einer noch nicht festgeschriebenen Transaktion
- $\bullet$ Fehler mit Hauptspeicherverlust
- •Fehler mit Hintergrundspeicherverlust

## Lokaler Fehler in einer Transaktion

- Grund: Fehler im Anwendungsprogramm Abortsystemgesteuerter Abbruch einer Transaktion
- Behebung: Änderungen der abgebrochenen Transaktion rückgängig machen (lokales undo)
- Frequenz: minütlich
- Aufwand: Millisekunden

## Fehler mit Hauptspeicherverlust

- Grund: Stromausfall, Hardwareausfall, Betriebssystemproblem
- Behebung: alle durch nicht abgeschlossene Transaktionen schon in die materialisierte Datenbasis eingebrachten Änderungen müssen rückgängig gemacht werden (*globales undo* )

alle noch nicht in die materialisierte Datenbasis eingebrachten Änderungen durch abgeschlossene Transaktionen müssen nachvollzogen werden (*globales redo*).

Frequenz: täglich

Aufwand: Minuten

## Fehler mit Hintergrundspeicherverlust

- Grund: head crashFeuer/ErdbebenBetriebssystemproblem
- Behebung: Archivkopie + Logarchiv
- Frequenz: jährlich
- Aufwand: Stunden

## Lokales Zurücksetzen einer Transaktion

Transaktion *Tj* schreibt etwas, was von *Ti* gelesen wird.

Sekunden später:

- *Ti* : commit
- *Tj* : abort

Problem: *Ti* hat Wert verarbeitet, der "offiziell" nie existiert hat.

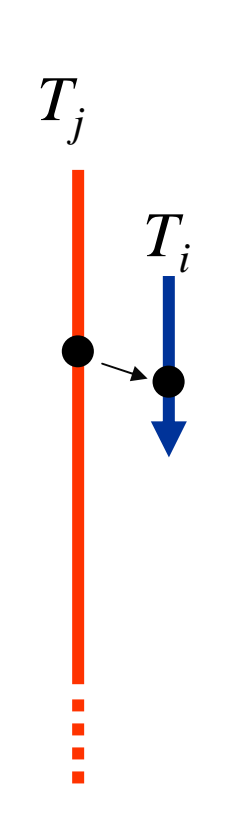

### Rücksetzbare Historien

Eine Historie heißt *rücksetzbar*, falls immer die schreibende Transaktion *Tj* vor der lesenden Transaktion *Ti*ihr **commit** ausführt.

Eine Transaktion darf erst dann ihr **commit** durchführen, wenn alle Transaktionen, von denen sie gelesen hat, beendet sind.

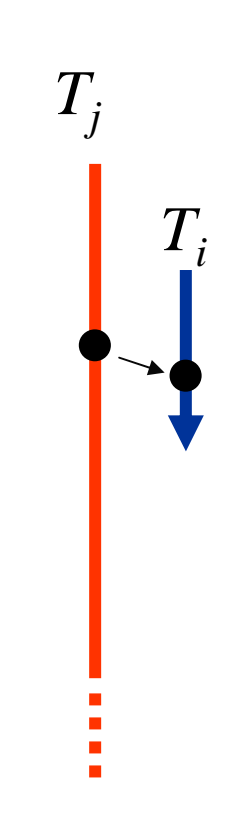

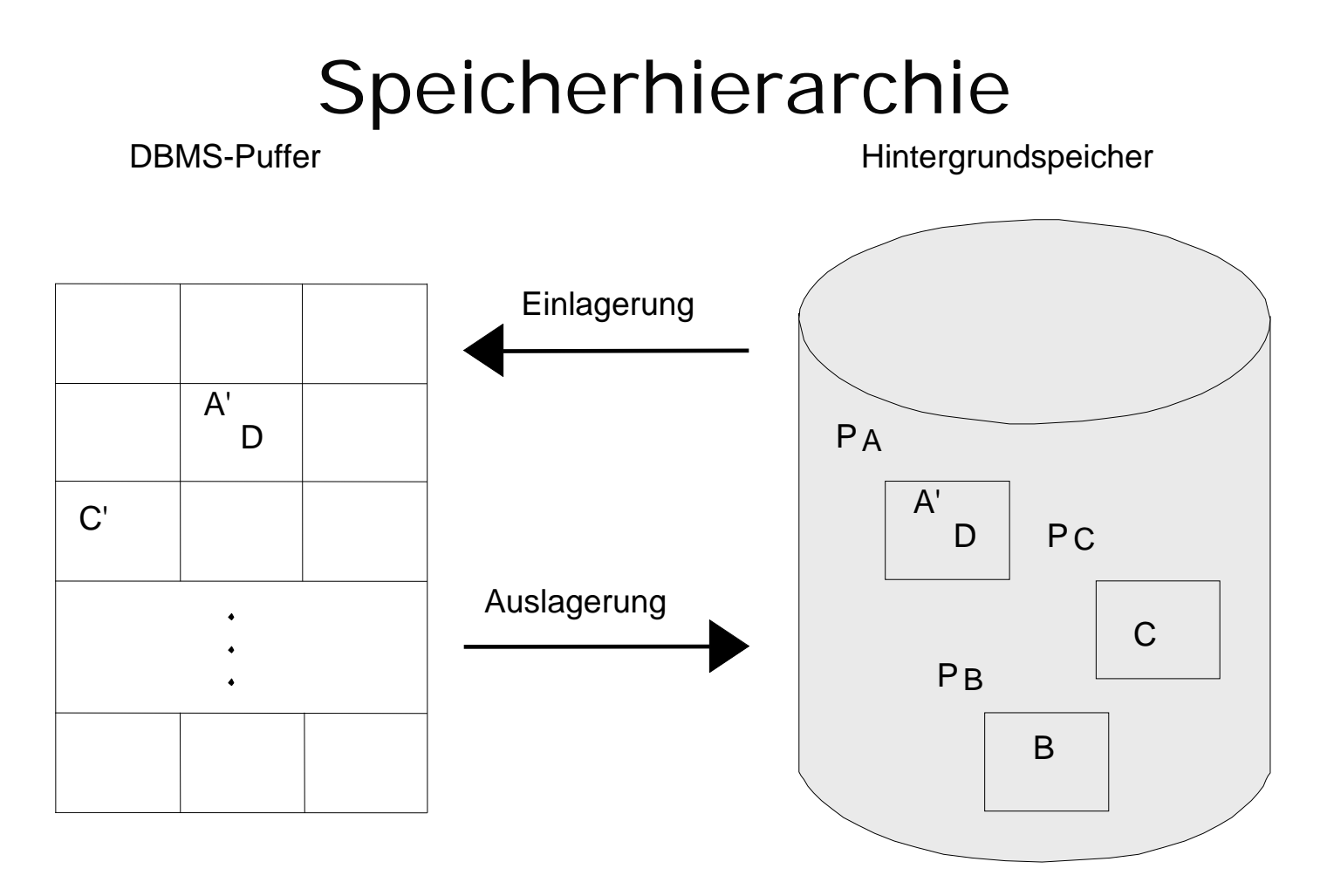

Für die Dauer eines Zugriffs wird die Seite im Puffer *fixiert*. Fixierte Seiten werden nicht verdrängt.

Werden Daten geändert, so wird die Seite als *dirty* markiert.

## Ersetzen von Pufferseiten

Bei Platzbedarf (wegen Einlagern):

*¬steal*:

Die Ersetzung von Seiten, die von einer noch aktiven Transaktion modifiziert wurden, ist ausgeschlossen.

*steal*:

Jede nicht fixierte Seite darf ausgelagert werden.

## Zurückschreiben von Pufferseiten

Bei Transaktionsende:

#### *force*:

Beim **commit** einer Transaktion werden alle von ihr modifizierten Seiten in die materialisierte Datenbasis zurückkopiert.

#### *¬force*:

Modifizierte Seiten werden nicht unmittelbar nach einem **commit**, sondern ggf. auch später, in die materialisierte Datenbasis zurückkopiert.

(z.B. weil Seite heftig genutzt wird).

## Kombinationsmöglichkeiten

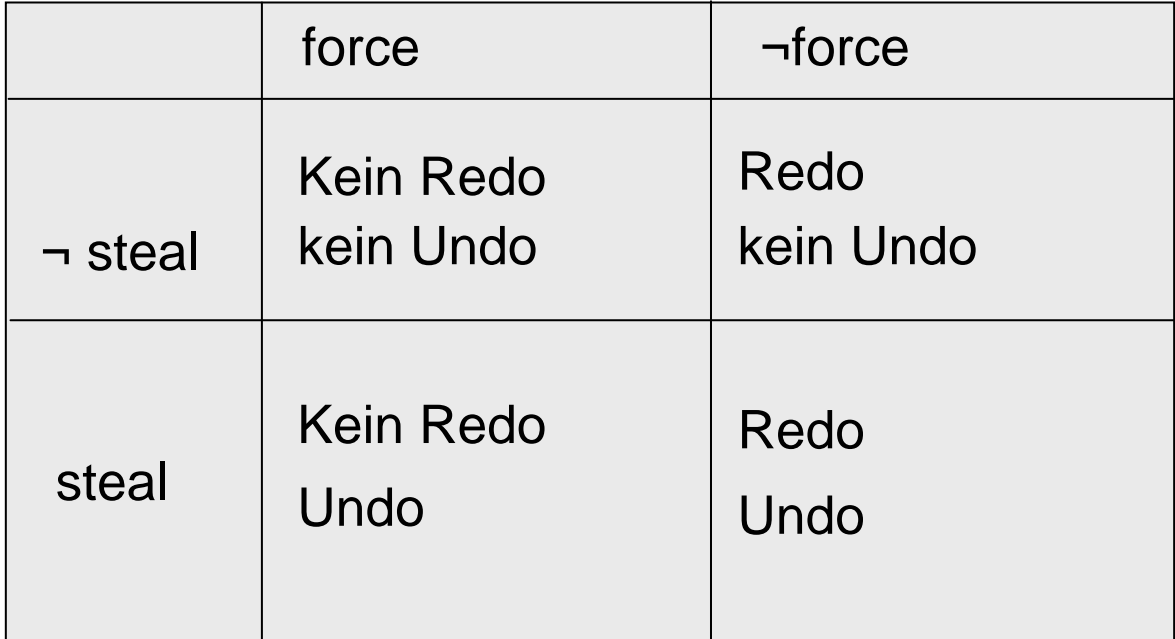

## Einbringstrategie

 $\bullet$ update-in-place

Jeder eingelagerten Seite P entspricht eine Seite P im Hintergrundspeicher

•Twin-Block-Verfahren

> Jeder eingelagerten Seite P werden zwei Seiten P<sup>o</sup> und P1 im Hintergrundspeicher zugeordnet mit dem letzten und vorletzten Zustand.

Zurückschreiben erfolgt jeweils auf den vorletzten Zustand.

# Systemkonfiguration

- •*steal*
- •*¬force*
- •*update-in-place*
- $\bullet$ *Kleine Sperrgranulate*

Seiten können Änderungen von abgeschlossenen und nicht abgeschlossenen Transaktionen enthalten

## Struktur der Log-Einträge

- $\bullet$ *LSN (Log Sequence Number)*
- $\bullet$ *Transaktionskennung TA*
- $\bullet$ *PageID*
- •*Redo*-Information
- •*Undo*-Information
- •*PrevLSN*

## Beispiel einer Log-Datei

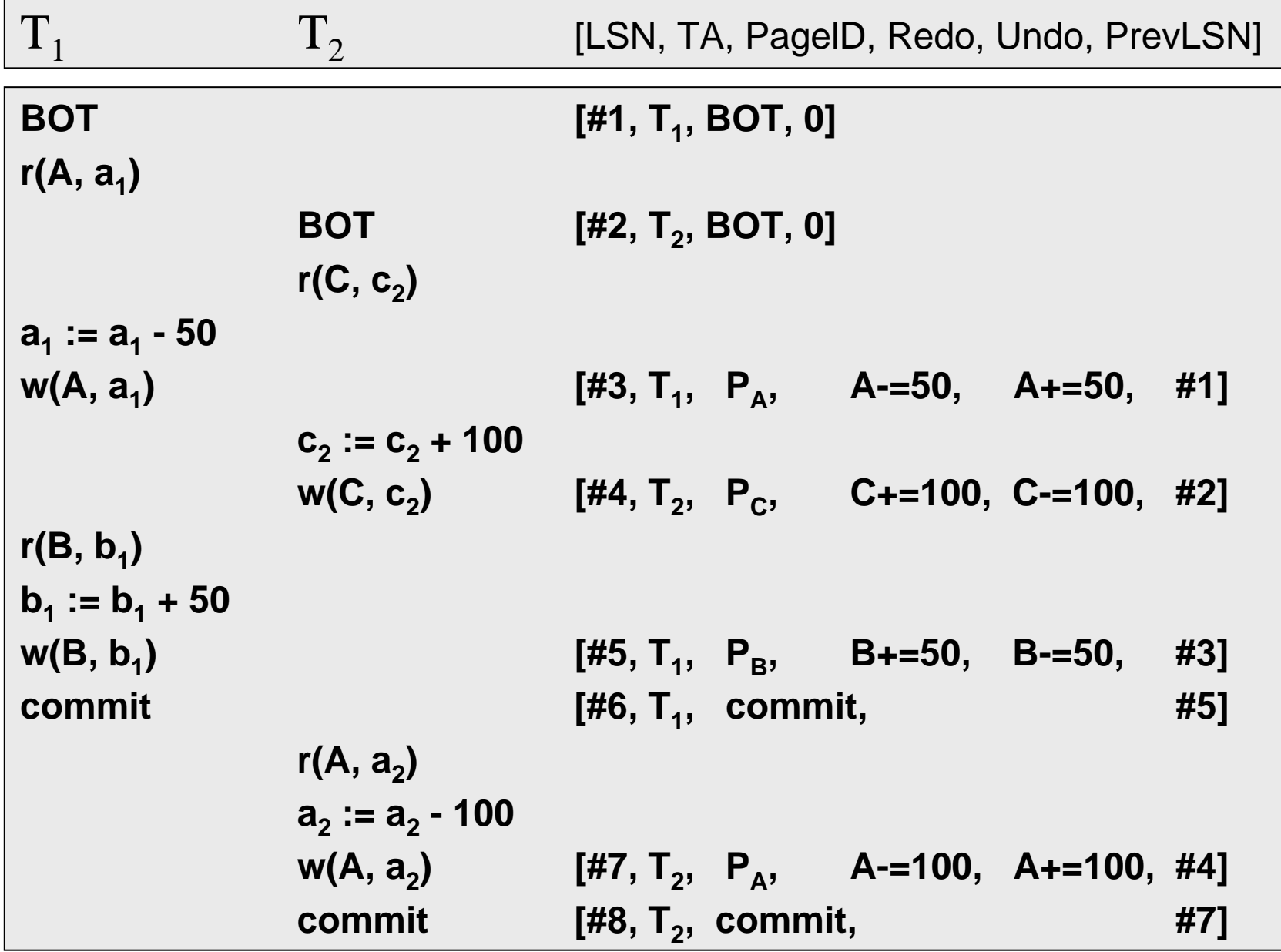

15

### Logische versus physische Protokollierung

Logische Protokollierung:

Notiere *Undo*-Operation, um vorherigen Zustand zu erzeugen Notiere *Redo-*Operation, um Nachfolgezustand zu erzeugen

Physische Protokollierung:

Notiere *Before-Image* des Datenobjekts statt Undo-Operation Notiere *After-Image* des Datenobjekts statt Redo-Operation

*Before-Image* <sup>=</sup>*Undo*-Code angewendet auf *After-Image After-Image* <sup>=</sup>*Redo*-Code angewendet auf *Before-Image*

## Before or After, that is the question

- • Problem: In der Recovery-Phase ist zunächst unklar, bis zu welcher Einzelaktion eine Transaktion bereits ihre Effekte in die Datenbank geschrieben hat.
- $\bullet$  Beim Anlegen eines Log-Eintrages wird die neu generierte LSN in einen reservierten Bereich der Seite geschrieben.
- $\bullet$ Beim Auslagern wird LSN mitkopiert.
- • Wenn die LSN der Seite im Hintergrundspeicher einen kleineren Wert als die LSN des Log-Eintrags enthält, handelt es sich um das *Before-Image*.
- $\bullet$  Ist die LSN der Seite im Hintergrundspeicher größer oder gleich der LSN des Log-Eintrags, dann wurde bereits das *After-Image* auf den Hintergrundspeicher propagiert.

## WAL-Prinzip (Write Ahead)

- Bevor eine Transaktion festgeschrieben (**committed**) wird, müssen alle zu ihr gehörenden Log-Einträge geschrieben werden. (wegen Redo)
- Bevor eine modifizierte Seite ausgelagert werden darf, müssen alle Log-Einträge, die zu dieser Seite gehören, in die Log-Datei geschrieben werden. (wegen Undo)

#### Speicherhierarchie zur Datensicherung

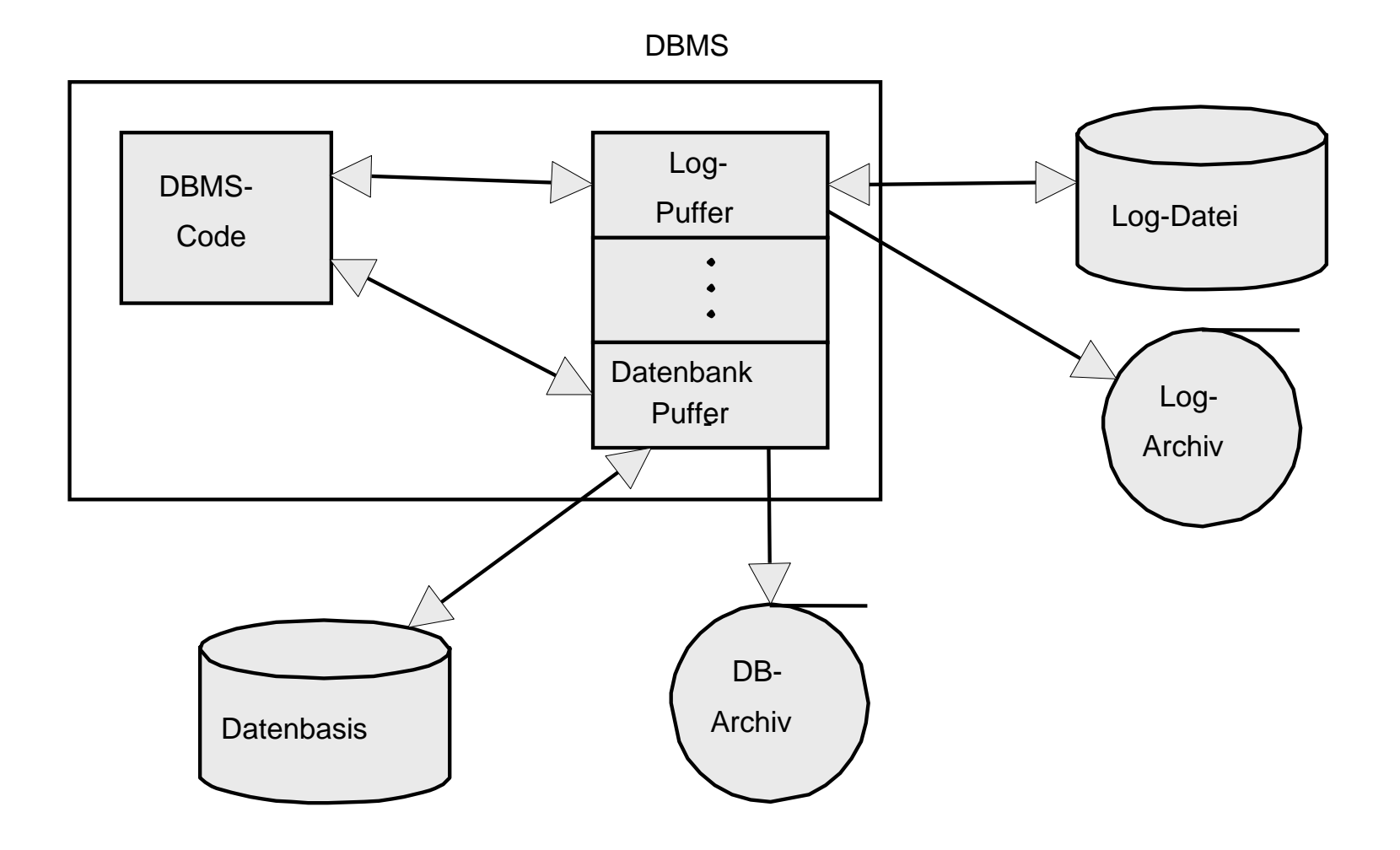

## Log-Ringpuffer

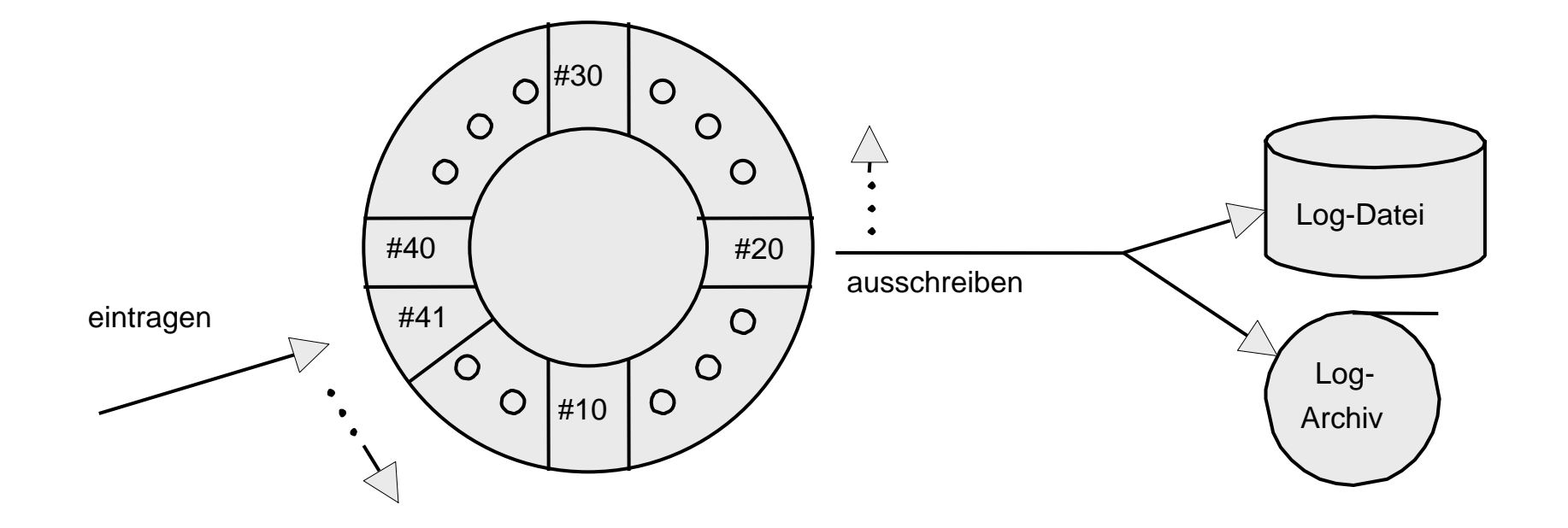

## Wiederanlauf nach einem Fehler

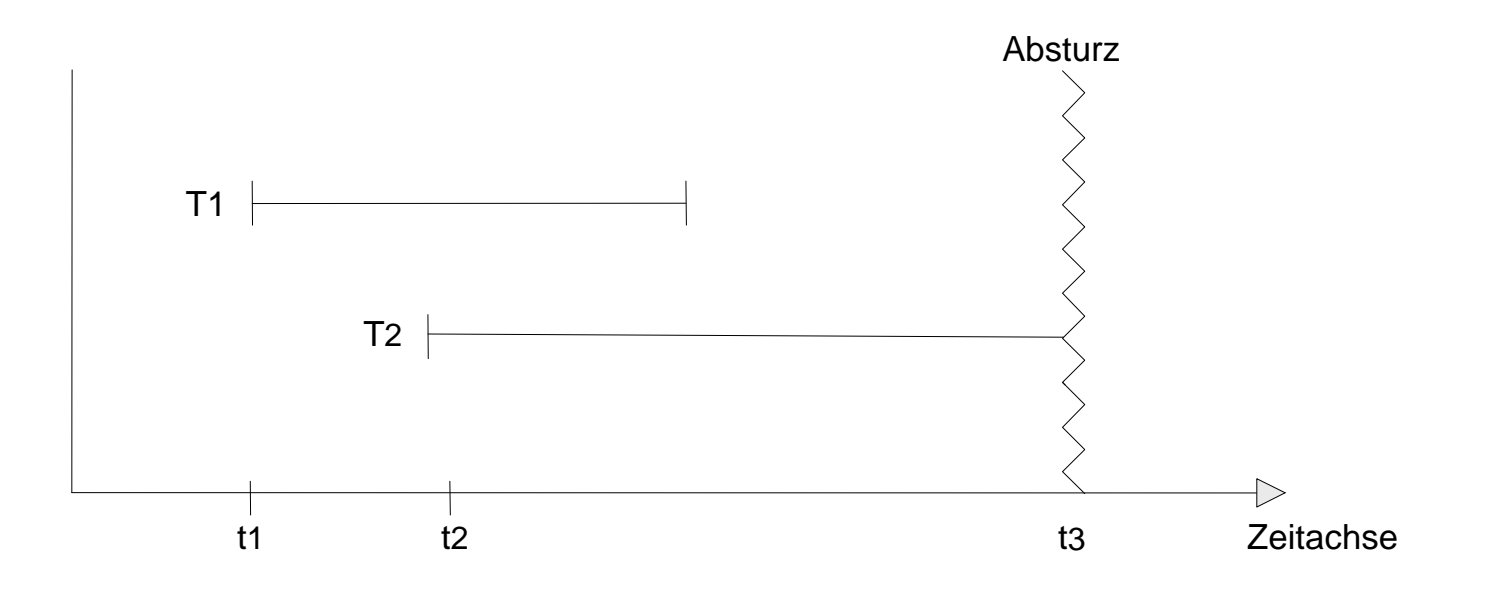

Transaktion T1 ist ein *Winner* und verlangt ein *Redo*. Transaktion T 2 ist ein *Loser* und verlangt ein *Undo*.

- 1. Analyse: *Winner* und *Loser* ermitteln (commit !)
- 2. Log-Datei vorwärts: *Redo, falls erforderlich (LSN !)*
- 3. Log-Datei rückwärts: *Undo*

## Redo für Winner & Loser

- $\bullet$ Logdatei vorwärts durchlaufen
- •Referierte Seite aus Hintergrundspeicher holen
- $\bullet$ Update durchführen, falls erforderlich (LSN)
- $\bullet$ LSN updaten
- $\bullet$ Seite zurückschreiben.

## Undo für Loser

- $\bullet$ Logdatei rückwärts durchlaufen
- $\bullet$ Referierte Seite aus Hintergrundspeicher holen
- $\bullet$ Update durchführen
- $\bullet$ [Compensation Log Records schreiben]
- $\bullet$ Seite zurückschreiben.

#### Winner & Loser

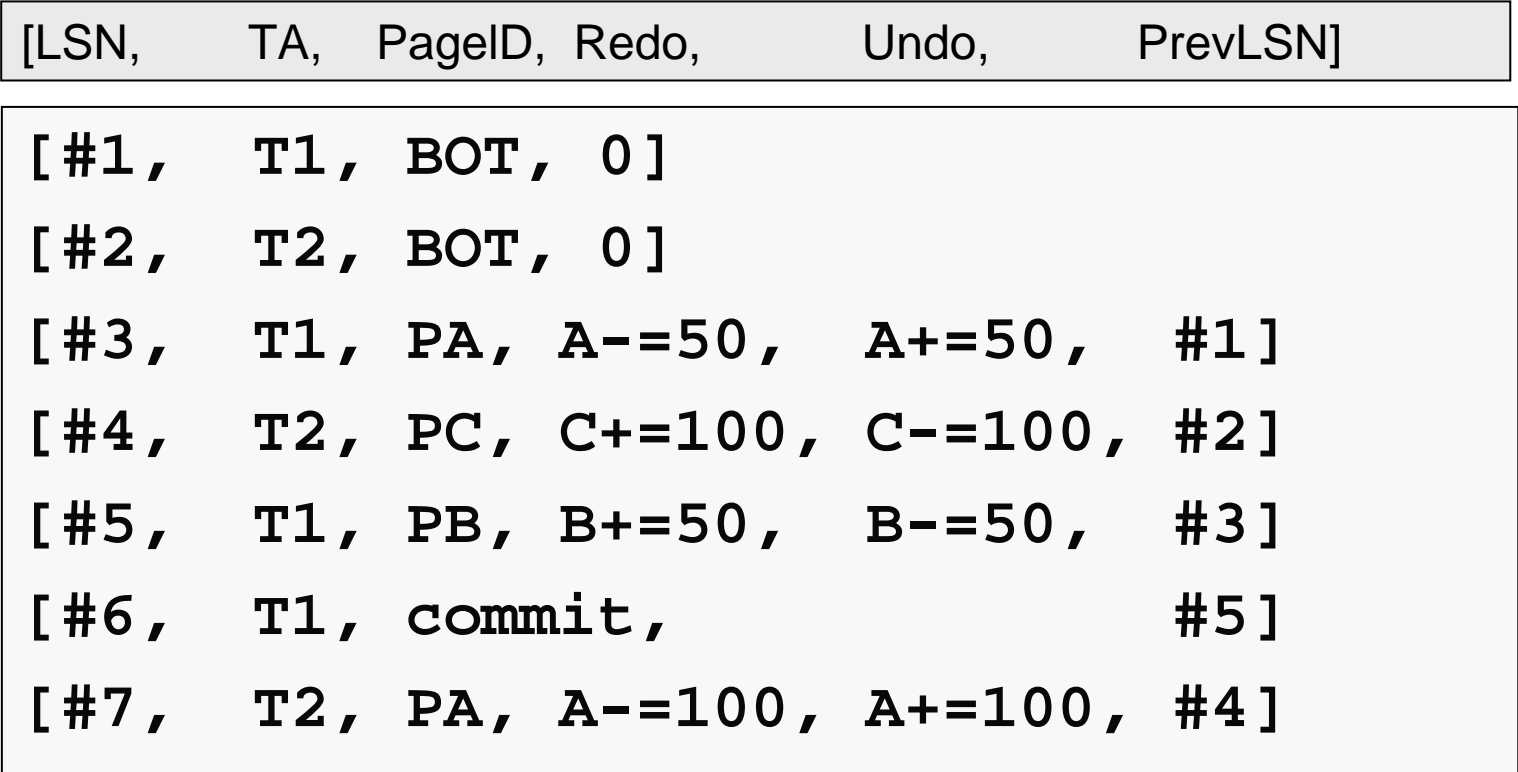

## Fehlertoleranz des Wiederanlaufs

Absturz bei Recovery:

Forderung: Redo-Phase und Undo-Phase müssen *idempotent* sein:

> *undo(undo(…undo(a))…)) = undo(a) redo(redo(…redo(a))…)) = redo(a)*

Idempotenz der Redo-Phase durch LSN: Doppeltes redo wird verhindert.

Idempotenz der Undo-Phase:

Für jede Undo-Operation wird CLR (Compensation Log Record) angelegt.

## Struktur der CLR-Einträge

- $\bullet$ *LSN (Log Sequence Number)*
- $\bullet$ *Transaktionskennung TA*
- $\bullet$ *PageID*
- $\bullet$ *Redo*-Information (= erfolgreiche Undo während Recovery)
- •*PrevLSN*
- $\bullet$ *UndoNxtLSN*

## Beispiel für CLR

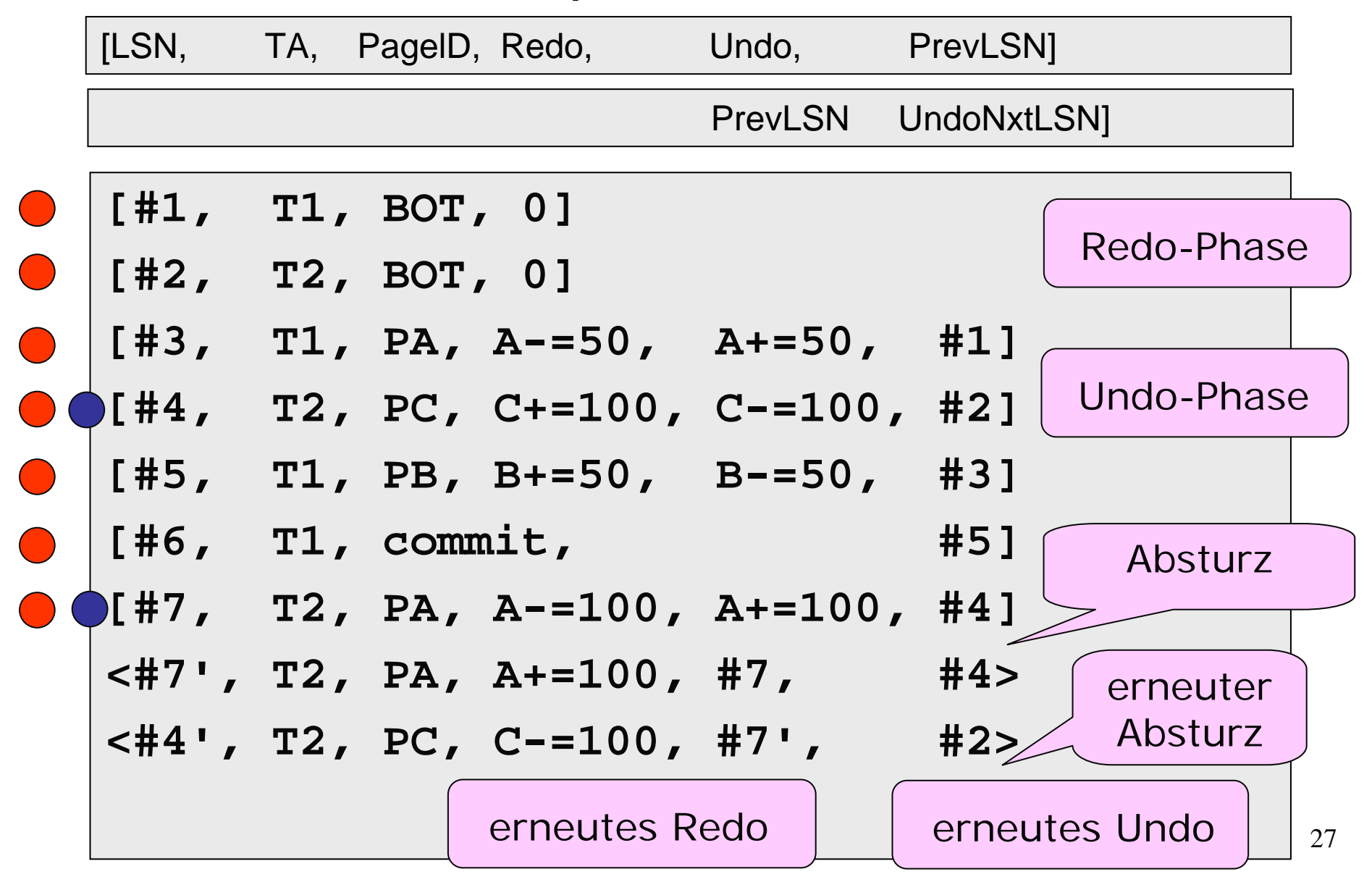

## Sicherungspunkte

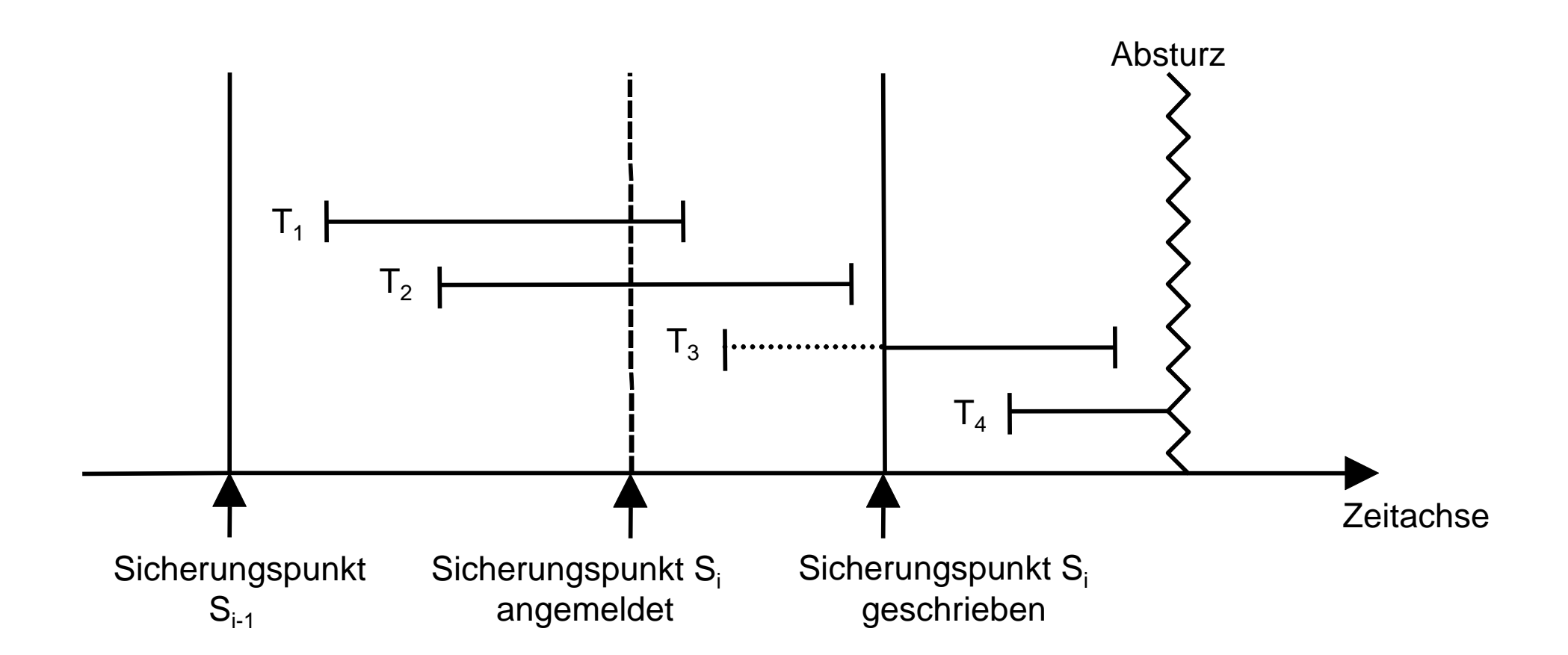

## Recovery-Arten

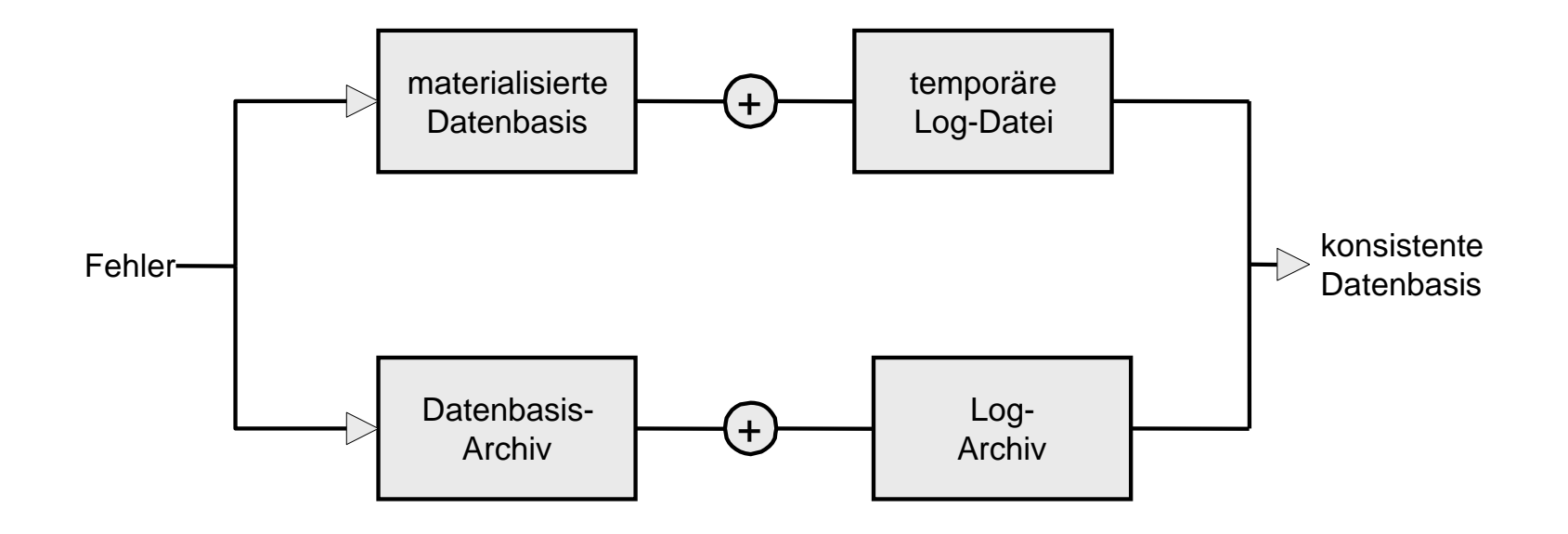